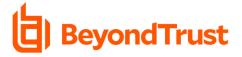

# Privilege Management for Windows & Mac Cloud 24.1

#### What's New Documentation

Release Date – February 13th, 2024

BeyondTrust Privilege Management for Windows and Mac pairs powerful least privilege management and pragmatic application control capabilities, delivering fast, unmatched preventative endpoint security. Grant the right privilege to the right application – not user – only when needed and create a single audit trail. Prebuilt policy templates stop attacks involving trusted apps, addressing bad scripts and infected email attachments immediately. Application control, allow lists, and exception handling provide granular control over what users can install or run, and what applications can execute. Operationalize quickly with our QuickStart feature and simplified deployment models, for fast time-to-value and streamlined compliance.

Please see the <u>release notes</u> for additional details on these important enhancements.

# **Release Highlights**

Enhancement: Dashboard, Recommended Views, and Saved View Enhancements in Analytics v2

Analytics v2, the reporting functionality in Privilege Management for Windows and Mac, provides you with intuitive insights about your users' activity, and a path to seamlessly convert those insights into targeted policy updates that bolster your organization's security. We're constantly innovating Analytics v2, releasing new features and enhancements that deliver value for you in each of our nine releases in 2023. 2024 will be no different. In release 24.1, we are introducing four new enhancements that make Analytics v2 more approachable, allowing you and your teams to gather valuable insights quickly and easily.

#### Dashboard

Now, with release 24.1, when you navigate to the Analytics section in the Privilege Management Console you will be met with two new dashboard charts in the new Dashboard tab. These charts – **Endpoint User Logins** and **Top Event Actions** – present you with high-level visualizations of key metrics and trends to help you monitor the effectiveness of your Privilege Management for Windows and Mac deployment at a glance. The **Endpoint User Logins** chart shows the trends and distribution of administrator and standard user privilege usage in your estate as well as whether those privileges are being used by local or domain accounts. The **Top Event Actions** chart gives you quick visibility into the different events happening in your estate over a period of time broken down by event type, operating system, and computer group.

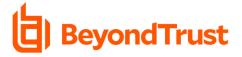

#### **Recommended Views**

Making use of the vast amount of data and insights that Analytics v2 can provide can be overwhelming, especially for those organizations and users just getting started with Privilege Management for Windows and Mac. That's why, in release 24.1, we're introducing recommended views, which give you a fast, convenient way to view your user activity data through a selection of the most useful predetermined views. Now, in the Events and Applications tabs, you can access eight different recommended views, each of which can help you gain a deeper understanding of what's happening in your estate and update your policies accordingly.

Here is an overview of the eight different recommended views you can use to start extracting insights from your user activity data fast:

#### Events tab:

- Process Details View every process that Privilege Management for Windows and Mac is controlling
- User Interactions- See an overview of how much friction end users are experiencing as they do their day-to-day jobs and make changes to improve their experiences without sacrificing security
- Privileged Group Protection See when Privilege Management for Windows and Mac has prevented a user from modifying a privileged group (e.g. adding a user to the admins group)

#### Applications tab:

- Discovered: Active Applications View all active applications being run in your estate and start shaping your policy to define which applications should be allowed and blocked
- Discovered: by Publisher See all discovered applications aggregated by publisher, allowing you to decide if you want to treat all applications from that publisher a certain way in policy and execute that action
- Discovered: by Requiring Admin Rights View all applications that require admin rights and the method through which they are granted, helping you identify genuine admins and the applications they are running
- Discovered: from External Sources See all applications being run in your estate from risky external sources and update policy to ensure those applications cannot get admin rights
- Discovered: New and Uncategorized View the new and uncategorized applications running in your estate and take action to add them to specific application groups

#### **Saved Views**

Release 24.1 also introduces two new enhancements to saved views. First, you can now save customized views in the Users tab and quickly access them again. Previously limited to use in the Events and Applications tabs, saved views allow you and your teams to create custom Analytics v2 views that meet

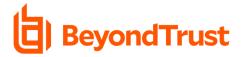

your specific needs and access them again whenever you need them, driving more efficient workflows in Analytics v2. The second enhancement brings an improved user experience to saved views. Now, when you access a view that you previously saved, you are presented with metadata that enables quicker navigation and easier understanding of the saved view. This includes the name of the view, the filters that have been applied, and which data columns are included.

## Enhancement: Auto Update via the Package Manager

In October of 2023 we introduced **auto update**. With auto update, you can automatically update both the Privilege Management for Windows adapter and agent software versions on the Windows endpoints in your estate, while maintaining the same level of control you've always had with updates. Auto update removes the need for manual updates, giving your perennially overstretched IT and security teams weeks', or even months', worth of time back to focus on protecting your organization.

Auto update is powered by the **Package Manager**, a component that enables both the initial install and ongoing updates of the Privilege Management for Windows adapter and agent to be managed seamlessly from the Privilege Management Console. In release 24.1 we're introducing two enhancements to the Package Manager that improve the user experience and make it easier for you to customize how automatic updates are executed for the endpoints in your estate.

Now, when you're on the **group details** page of one of your computer groups and select the **Manage Updates** button within the **Updates** tab, you will be presented with two clear options for how you want to manage updates to the endpoints in that computer group. The first option automatically updates those endpoints to the latest version of Privilege Management for Windows and the second option allows you to manually select which version the endpoints are updated to.

#### Beta Feature: Policy Assistant

For many new, and even longer-tenured, Privilege Management for Windows and Mac admin users, the process of editing policies can be nerve wracking. Historically, it's been possible to introduce problematic rules or misconfigurations to policies, resulting in negative impacts for the users and endpoints in your estate and necessitating more work to identify and rectify the problem. We're introducing a new beta feature in release 24.1 to solve that problem and instill confidence in admin users when editing or creating policies.

The Policy Assistant, found in the **Utilities** section of the Privilege Management Console, can be used to find and show errors in policy configuration as the policy is being created or edited. It will identify and flag common errors such as the creation of duplicate application rules that potentially contradict each other or duplicate users existing in an individual workstyle account filter. With the Policy Assistant, admin users can feel confident making and deploying both quick edits to policy as well as larger changes.

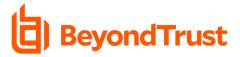

# Enhancement: Local Active Directory Search in the Web Policy Editor

Historically, searching your local active directory via the Web Policy Editor has been a manual process, making things like mapping users or groups to workstyles, designated user groups, or custom tokens difficult. Now, with release 24.1, local Active Directory searching is available in the Web Policy Editor. This enhancement improves the usability and efficiency of the Web Policy Editor, saving you and your teams' time.

# Enhancement: Copy / Paste Application Groups and Messages in the Web Policy Editor

Release 24.1 introduces copy / paste functionality to the Web Policy Editor for both Windows and Mac application groups and user messages. Application groups and user messages can now be copied / pasted within one policy or from one policy to another. These enhancements streamline the workflows within the Web Policy Editor for IT and security teams, improving efficiency for updates large and small.

## Enhancement: Improved Navigation in the Web Policy Editor

Historically, navigating in the Web Policy Editor could be challenging, especially for new Privilege Management for Windows and Mac admin users. Release 24.1 brings improvements to the Web Policy Editor to improve navigation and usability. With this release the number of menu items available in the Web Policy Editor will be reduced and related configuration areas will be consolidated into individual selectable tabs, simplifying navigation and streamlining workflows.

# Feature Deprecation: Microsoft Management Console Snap-In Removal

In September of 2023, we deprecated support for the Microsoft Management Console (MMC) as a way to manage and edit Privilege Management for Windows and Mac policies. Now, with release 24.1, you will no longer be able to connect an MMC instance to a Privilege Management for Windows and Mac cloud instance via the MMC snap-in. You will now only be able to manage and edit policies using the Web Policy Editor within the Privilege Management Console.

BeyondTrust is consolidating all PMWM policy editing to the Web Policy Editor – by focusing on a single policy editing experience, we will be able to deliver new features and ease of use improvements more quickly that will help you better manage and protect your estate. We cannot deliver many of those new features and ease of use improvements to the MMC because of its inherent limitations and lack of flexibility.

# About BeyondTrust

BeyondTrust is the worldwide leader in intelligent identity and access security, empowering organizations to protect identities, stop threats, and deliver dynamic access to empower and secure a

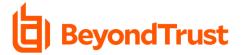

work-from-anywhere world. Our integrated products and platform offer the industry's most advanced privileged access management (PAM) solution, enabling organizations to quickly shrink their attack surface across traditional, cloud, and hybrid environments.

BeyondTrust protects all privileged identities, access, and endpoints across your IT environment from security threats, while creating a superior user experience and operational efficiencies. With a heritage of innovation and a staunch commitment to customers, BeyondTrust solutions are easy to deploy, manage, and scale as businesses evolve. We are trusted by 20,000 customers, including 75 of the Fortune 100, and a global partner network. Learn more at.